**Adobe Photoshop 2022 (Version 23.4.1) Patch full version License Code & Keygen Free For PC**

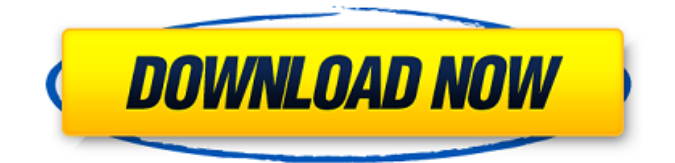

# **Adobe Photoshop 2022 (Version 23.4.1) Crack+ With Key (April-2022)**

A Brief History of Photoshop First released as Adobe Photo Deluxe in 1993, Photoshop became an industry standard for digital image editing. Photoshop CS2 came out in 1998 and has been immensely popular ever since, and now about 90 percent of all digital images are edited using Photoshop. The current version is Photoshop CS5, released in 2010. The first version of Photoshop was purchased by an educational company, Adobe Systems Inc., for \$500. They offered the program to other educational companies for a monthly fee. Other companies soon followed, and a growing demand was created for Photoshop. The first users of Photoshop included both graphics and other artists and photographers. But the program soon grew to include many other users, as small businesses and individuals found creative ways to use it to beautify, improve, and modify their photos. Photoshop CS2 During the release of Photoshop CS2, Photoshop was enormously successful. The update increased the program's stability, performance, and added even more editing tools. It also introduced features like layers, effects, 3D effects, and patterns. These features allowed users to significantly increase their capability to create and modify images. Adobe released a public beta of Photoshop CS2 and it was available to all individuals who purchased a PC. Features CS2 introduced many new features, including the new Smart Brush tool that allows users to paint with varying brush sizes or styles. Other new features include: Live Brushes: One of the first products created for Photoshop, this lets users create very realistic brushes with impressive flexibility and interactivity. Content-Aware Move: With this feature users can add image layers of other images and then drag them on top of other image layers. This allows the image to be manipulated while maintaining the original layer's important content. [embedded content] [embedded content] Adobe Photoshop CS3 Photoshop CS3 is a powerful image editing application that enables users to combine multiple layers together into the same image. It also has features for color adjustment, image smoothing, special effects, and more. Expandable Layers: One of the most useful additions to Photoshop, this enables users to stack images or parts of an image onto different layers. When one layer is moved or adjusted it will not affect the rest of the layers. This can be useful for making modifications or creating new images. Cutting Edge Features One of the newest features in Photoshop CS3

#### **Adobe Photoshop 2022 (Version 23.4.1) Crack+ PC/Windows**

Similar to the Lightroom software that I reviewed recently, Photoshop Elements lets you organize your images with various colors and presets, adjust your color balance and exposure, and make various enhancements to the images, including straightening, cropping, and retouching. I was excited to use this version of Photoshop Elements because I found that Photoshop has very little appeal to me. I have developed a personal dislike for the application and it is not something that I would have paid for. The point is that with a \$50 version, it was perfect for reviewing. Read on to see what you can do with the various features of Photoshop Elements and what you lose when using this software. Table of Contents Photoshop Elements vs. Photoshop One of the reasons that I like Photoshop Elements is that it is simple. I just want to make a quick retouch to an image. Unlike the professional version of Photoshop, there are fewer features and things that you can do. I really enjoy using Lightroom because it is clean and easy to use. It has fewer features, but you have more control over things like the exposure, color balance, contrast, and white balance of the images you are processing. Once you understand what you can do with Photoshop Elements, you may wonder why you would need to go to Photoshop to change your images. Not only is the application more robust, but it allows you to access a variety of other creative and technical tools that I will discuss in other articles. To be fair, this is the reason that people are still using Photoshop. You can do more there, but it is not always necessary to go there. You can do many of the same things in Elements as in Photoshop. User Interface and Features The user interface in Photoshop Elements is very similar to the professional version of Photoshop. It is clean, well laid out and easy to use. The interface is easy to navigate and you can do all of your common tasks quickly. The menus are easy to find as well and the elements that you need to use are easy to find. You can easily access all of the editing tools, as well as the file management tools. You can create or open new images and there are two ways to load images into Elements. One is to select the Images Tool in the bottom left and select either the browse or import buttons. You can also drag and drop files from outside of Elements onto the application window. You can also use the a681f4349e

## **Adobe Photoshop 2022 (Version 23.4.1) Crack+ Download**

The presence of carbonate in the carapace and abdominal muscle of the crab, Thalamita episcopalis (Dana, 1853), in the Veracruz Gulf, Mexico. A quantitative analysis of carbonate was performed in the carapace and abdominal muscle of the crab Thalamita episcopalis (Dana, 1853) from the Veracruz Gulf in Mexico. A net enrichment of carbonate was observed in the carapace of the crab relative to the muscle and the ambient seawater, and the highest enrichment was in the carapace of adult females.A blog for all seasons; A blog for one; A blog for all. As the 11th most informative blog on the planet, I have a seared memory of throwing my Time 2006 Man of the Year Award over the railing at Time Warner Center. Justice. Only Justice Shall Thou Pursue See the new year in with beer! April 25, 2009 I have spent many a year returning home from the "great beer city" to the great land of Indiana. As someone who was 19 the first time I chatted with a barkeep outside of Jasper, this is definitely the least traveled body of water in the region. So while many will be running to the bars to ring in the new year, those in Tipp City should plan on doing so next to the Richard S. DeVos Marine Museum. The bar will be open until the last guest shows their face at 9pm. Not only will patrons get to see the famous shipwreck that dominates the surface of the Detroit River, but they will also be able to tell their grandchildren about the door they kicked in and stole some of those free samples you get at the bar that time. For those looking to keep the fun a party, check out the email that was sent out by the event co-organizer, Mark Beyette. There will be board games, a pool table, a jukebox, and something called Gizmo's Gondola. Basically, there will be a giant party boat./\* \* Licensed to the Apache Software Foundation (ASF) under one or more \* contributor license agreements. See the NOTICE file distributed with \* this work for additional information regarding copyright ownership. \* The ASF licenses this file to You under the Apache License, Version 2.0 \* (the "License"); you may not use this

### **What's New in the Adobe Photoshop 2022 (Version 23.4.1)?**

Q: Django: "When using multi-language support, please write your template lookups in the local language" error I'm trying to work with python's 'locale' module and am getting the above error whenever I try to use {{ mystring }} in a template file. The only solution I know is to replace {{ mystring }} with something in the language I'd like to use, like: hello: {{ message\_hello }} But where do I find/replace {{ message hello } ? A: You should create a custom filter that will allow you to use your variable in place of {{ mystring }} For example my\_templatedata = {'message\_hello': 'hello'} @register.filter def myfilter(argument): return my\_templatedata.get(argument, '') And then in your template you can do: {% load myfilter %} {{ my\_templatedata.message\_hello }} Reference: R-Leu-met-His-Pro-Val-Leu-His-Ser-Arg-Lys ) [4-(3-Phenylpropoxy)butyryl] ) (6-chloropyridin-2-yl)-carbonyl)-1,2- ) piperazine ) (H-L-3 ) (2-[(1-R)-2-Phenylethyl]-4-hydroxyphenyl ) methyl]-1,4-dihydroquinoline-3-carboxylic acid ) (Z)-N-[(4-amino-2-chloro-5-methylphenyl)methyl]- ) amino-5-(2-fluoro-3- ) [(1R,2R)-2-Phenylethyl]phenyl-(Z)-2-(2-acryloylamino- ) (6-chloropyridin-2-yl)-carbonyl)-1,2-piperazine ) Example 7

# **System Requirements:**

Supported OS: Windows 7, Windows 8, Windows 8.1, Windows 10 (32-bit or 64-bit) Windows 7, Windows 8, Windows 8.1, Windows 10 (32-bit or 64-bit) Memory: 64 MB RAM 64 MB RAM Hard Disk: At least 3 GB free disk space At least 3 GB free disk space Graphics Card: OpenGL 2.0 compliant (NVidia GeForce 2 or AMD Radeon 8500 or better) OpenGL 2.0 compliant (NVidia GeForce 2 or AMD

<https://thebakersavenue.com/photoshop-2020-version-21-crack-activation-code-free-download/> <https://aladinbooking.com/adobe-photoshop-cc-2018-keygen-latest/>

[https://meuconhecimentomeutesouro.com/adobe-photoshop-crack-file-only-lifetime-activation-code](https://meuconhecimentomeutesouro.com/adobe-photoshop-crack-file-only-lifetime-activation-code-free-3264bit/)[free-3264bit/](https://meuconhecimentomeutesouro.com/adobe-photoshop-crack-file-only-lifetime-activation-code-free-3264bit/)

<http://cyclades.in/en/?p=77779>

https://www.ferristexas.gov/sites/g/files/vyhlif5561/f/alerts/ferris - 2021 notice of bond election engli [sh\\_and\\_spanish\\_with\\_final\\_locations.pdf](https://www.ferristexas.gov/sites/g/files/vyhlif5561/f/alerts/ferris_-_2021_notice_of_bond_election_english_and_spanish_with_final_locations.pdf)

<http://lms.courses4u.in/blog/index.php?entryid=7029>

[https://inobee.com/upload/files/2022/06/Pgdes6WQkq5I1GE96K6E\\_30\\_390f9d524d53d01f19eeca2057](https://inobee.com/upload/files/2022/06/Pgdes6WQkq5I1GE96K6E_30_390f9d524d53d01f19eeca2057065a1a_file.pdf) 065a1a file.pdf

[http://www.barberlife.com/upload/files/2022/06/Phi2IItivdbFVCsBgVmz\\_30\\_d10d29b97b1fc26f01da57](http://www.barberlife.com/upload/files/2022/06/Phi2IItivdbFVCsBgVmz_30_d10d29b97b1fc26f01da5712ad7cb2cb_file.pdf) [12ad7cb2cb\\_file.pdf](http://www.barberlife.com/upload/files/2022/06/Phi2IItivdbFVCsBgVmz_30_d10d29b97b1fc26f01da5712ad7cb2cb_file.pdf)

[https://www.randolph-](https://www.randolph-ma.gov/sites/g/files/vyhlif4906/f/uploads/2021_curb_side_brochure_070121_-_1_final.pdf)

[ma.gov/sites/g/files/vyhlif4906/f/uploads/2021\\_curb\\_side\\_brochure\\_070121\\_-\\_1\\_final.pdf](https://www.randolph-ma.gov/sites/g/files/vyhlif4906/f/uploads/2021_curb_side_brochure_070121_-_1_final.pdf)

https://goodforfans.com/upload/files/2022/06/WEayuErNWtgVAcOSHsm7\_30\_d10d29b97b1fc26f01da [5712ad7cb2cb\\_file.pdf](https://goodforfans.com/upload/files/2022/06/WEayuErNWtgVAcQSHsm7_30_d10d29b97b1fc26f01da5712ad7cb2cb_file.pdf)

[https://gametimereviews.com/photoshop-2021-version-22-5-crack-with-serial-number-keygen-full](https://gametimereviews.com/photoshop-2021-version-22-5-crack-with-serial-number-keygen-full-version-latest-2022/)[version-latest-2022/](https://gametimereviews.com/photoshop-2021-version-22-5-crack-with-serial-number-keygen-full-version-latest-2022/)

[https://www.artec3d.com/ko/system/files/webform/business\\_development/eidwelt888.pdf](https://www.artec3d.com/ko/system/files/webform/business_development/eidwelt888.pdf)

[http://pussyhub.net/wp-content/uploads/2022/06/Adobe\\_Photoshop\\_CC\\_2018.pdf](http://pussyhub.net/wp-content/uploads/2022/06/Adobe_Photoshop_CC_2018.pdf)

<https://www.bg-frohheim.ch/bruederhofweg/advert/photoshop-cc-2019-x64/>

<http://texocommunications.com/?p=14587>

<https://citywharf.cn/photoshop-cc-2018-version-19-x64/>

[https://comecongracia.com/uncategorized/photoshop-2022-version-23-1-keygen-crack-serial-key-free](https://comecongracia.com/uncategorized/photoshop-2022-version-23-1-keygen-crack-serial-key-free-download-3264bit/)[download-3264bit/](https://comecongracia.com/uncategorized/photoshop-2022-version-23-1-keygen-crack-serial-key-free-download-3264bit/)

<http://blackbeargoaly.com/?p=10872>

<https://www.gsv.org.au/system/files/webform/riczach741.pdf>

<https://lovebeauty.fr/wp-content/uploads/2022/06/granoe.pdf>